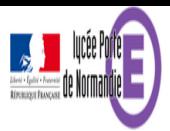

## **mode examen de la TI 82 Advanced**

- Enseignement - Mathématiques -

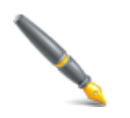

Date de mise en ligne : dimanche 26 février 2017

## **Description :**

A compter de la session 2018 du baccalauréat seront autorisées :

" les calculatrices non programmables sans mémoire alphanumérique ;

" les calculatrices avec mémoire alphanumérique et/ou avec écran graphique qui disposent d'une fonctionnalité « mode examen » répondant aux spécificités suivantes :

la neutralisation temporaire de l'a**Cenyright @ Lycée Ronte de l'octubre de l'accès** de la cultatrice de l'effe Þ

- le blocage de toute transmission de données, que ce soit par wifi, Bluetooth ou par tout autre dispositif de communication à distance ;
- la présence d'un signal lumineux clignotant sur la tranche haute de la calculatrice, attestant du passage au « mode examen » ;

la non réversibilité du « mode examen » durant toute la durée de l'épreuve. La sortie du « mode examen » nécessite une connexion physique, par câble, avec un ordinateur ou une calculatrice .

 <a href="sites/porte-normandie-lyc.spip.ac-rouen.fr/IMG/pdf/mode\_examen.pdf" title='PDF - 228.9 ko' type="application/pdf">

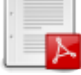

mode examen

<a

href="sites/porte-normandie-lyc.spip.ac-rouen.fr/IMG/pdf/comment\_sauvegarder\_les\_donnees\_de\_la\_ti\_82\_sur\_un\_ ordinateur.pdf" title='PDF - 427.4 ko' type="application/pdf">

sauvegarde des données sur un ordinateur